# **Aprenda como fazer Betano Login: Iniciando sua jornada em apostas esportivas e cassino online! # Jogar Roleta Online: Explore novas maneiras de ganhar:valor mínimo depósito betano**

**Autor: symphonyinn.com Palavras-chave: Aprenda como fazer Betano Login: Iniciando sua jornada em apostas esportivas e cassino online!**

# **Aprenda como fazer Betano Login: Iniciando sua jornada em apostas esportivas e cassino online!**

Você está pronto para mergulhar no mundo emocionante das **apostas esportivas** e **jogos de cassino online**? O **Betano** é o seu destino perfeito! Mas antes de começar a apostar, você precisa saber como fazer **Betano login** na sua Aprenda como fazer Betano Login: Iniciando sua jornada em apostas esportivas e cassino online! conta.

Neste guia completo, vamos te mostrar passo a passo como acessar sua Aprenda como fazer Betano Login: Iniciando sua jornada em apostas esportivas e cassino online! conta Betano e aproveitar todas as vantagens que a plataforma oferece.

### **Por que fazer Betano login?**

Fazer **Betano login** é essencial para você:

- **Acessar sua Aprenda como fazer Betano Login: Iniciando sua jornada em apostas esportivas e cassino online! conta:** Para fazer apostas, acompanhar seus palpites, sacar seus ganhos e muito mais, você precisa estar logado na sua Aprenda como fazer Betano Login: Iniciando sua jornada em apostas esportivas e cassino online! conta Betano.
- **Aproveitar bônus e promoções:** O Betano oferece diversas promoções e bônus exclusivos para seus usuários, e você precisa estar logado para aproveitá-los.
- **Gerenciar seu perfil:** Você pode personalizar suas configurações, alterar sua Aprenda como fazer Betano Login: Iniciando sua jornada em apostas esportivas e cassino online! senha, adicionar métodos de pagamento e muito mais através do seu perfil Betano.

### **Como fazer Betano login?**

Siga estas etapas simples para acessar sua Aprenda como fazer Betano Login: Iniciando sua jornada em apostas esportivas e cassino online! conta Betano:

- 1. **Acesse o site do Betano:** Abra seu navegador e digite [pix bet365 moderno](/pt-br/pix-bet365-moderno-2024-07-16-id-37980.html) na barra de endereço.
- 2. **Clique em Aprenda como fazer Betano Login: Iniciando sua jornada em apostas esportivas e cassino online! "Entrar":** No canto superior direito da página, você encontrará o botão "Entrar". Clique nele.
- 3. **Insira seu e-mail e senha:** Digite o endereço de e-mail e a senha que você usou para criar sua Aprenda como fazer Betano Login: Iniciando sua jornada em apostas esportivas e cassino online! conta Betano.
- 4. **Clique em Aprenda como fazer Betano Login: Iniciando sua jornada em apostas esportivas e cassino online! "Entrar":** Após inserir suas credenciais, clique no botão "Entrar" para acessar sua Aprenda como fazer Betano Login: Iniciando sua jornada em apostas esportivas e cassino online! conta.

### **Dicas para um login seguro:**

- **Use uma senha forte:** Sua senha deve ser uma combinação de letras maiúsculas e minúsculas, números e símbolos.
- **Não compartilhe sua Aprenda como fazer Betano Login: Iniciando sua jornada em apostas esportivas e cassino online! senha:** Mantenha sua Aprenda como fazer Betano Login: Iniciando sua jornada em apostas esportivas e cassino online! senha em Aprenda como fazer Betano Login: Iniciando sua jornada em apostas esportivas e cassino online! segredo e nunca a compartilhe com ninguém.
- **Ative a autenticação de dois fatores:** Essa função adiciona uma camada extra de segurança à sua Aprenda como fazer Betano Login: Iniciando sua jornada em apostas esportivas e cassino online! conta, exigindo um código de verificação enviado ao seu celular para cada login.

#### **Esqueceu sua Aprenda como fazer Betano Login: Iniciando sua jornada em apostas esportivas e cassino online! senha?**

Se você esqueceu sua Aprenda como fazer Betano Login: Iniciando sua jornada em apostas esportivas e cassino online! senha, não se preocupe! Siga estas etapas para redefinir sua Aprenda como fazer Betano Login: Iniciando sua jornada em apostas esportivas e cassino online! senha:

- 1. **Clique em Aprenda como fazer Betano Login: Iniciando sua jornada em apostas esportivas e cassino online! "Esqueceu sua Aprenda como fazer Betano Login: Iniciando sua jornada em apostas esportivas e cassino online! senha?":** Na página de login, você encontrará um link para redefinir sua Aprenda como fazer Betano Login: Iniciando sua jornada em apostas esportivas e cassino online! senha. Clique nele.
- 2. **Insira seu e-mail:** Digite o endereço de e-mail que você usou para criar sua Aprenda como fazer Betano Login: Iniciando sua jornada em apostas esportivas e cassino online! conta Betano.
- 3. **Receba um e-mail com instruções:** Você receberá um e-mail com instruções para redefinir sua Aprenda como fazer Betano Login: Iniciando sua jornada em apostas esportivas e cassino online! senha.
- 4. **Crie uma nova senha:** Siga as instruções no e-mail para criar uma nova senha.

### **Betano login: Sua porta de entrada para o mundo das apostas**

Agora que você sabe como fazer **Betano login**, está pronto para explorar todas as opções que a plataforma oferece.

### **Aproveite a oportunidade de:**

- **Apostar em Aprenda como fazer Betano Login: Iniciando sua jornada em apostas esportivas e cassino online! uma variedade de esportes:** Futebol, basquete, tênis, vôlei, e muito mais!
- **Apostas ao vivo:** Acompanhe seus jogos favoritos em Aprenda como fazer Betano Login: Iniciando sua jornada em apostas esportivas e cassino online! tempo real e faça apostas durante a partida.
- **Cassino online:** Desfrute de uma variedade de jogos de cassino, como caça-níqueis, roleta, blackjack e poker.

● **Bônus e promoções:** Aproveite as ofertas especiais do Betano para aumentar seus ganhos. **Comece a sua Aprenda como fazer Betano Login: Iniciando sua jornada em apostas esportivas e cassino online! jornada de apostas hoje mesmo!**

Faça **Betano login** agora e experimente a emoção de apostar com a plataforma líder em Aprenda como fazer Betano Login: Iniciando sua jornada em apostas esportivas e cassino online! apostas esportivas e jogos de cassino online.

**Aproveite o bônus de boas-vindas!**

Para novos usuários, o Betano oferece um bônus de boas-vindas incrível! **Veja os detalhes:**

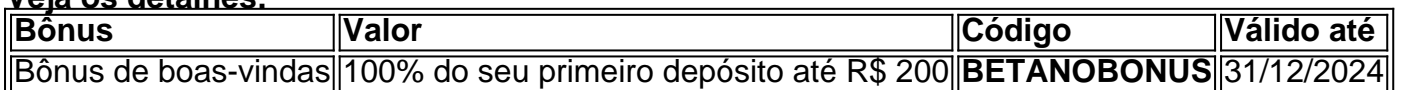

**Não perca essa oportunidade!**

Faça **Betano login** hoje mesmo e comece a apostar com o bônus de boas-vindas! **Betano: Sua melhor escolha para apostas online!**

# **Partilha de casos**

### Como Entrar em Aprenda como fazer Betano Login: Iniciando sua jornada em apostas esportivas e cassino online! Betano e Aprender das Apostas Online

Desculpe-me por meu acidente esportivo recentemente - foi um dia de apostas online que eu nunca vou esquecer. De repente, estava vendo o jogo do Flamengo e percebi algo: a plataforma Betano, onde as apostas são uma forma divertida e desafiadora da vida cotidiana. Mas como adentrar neste mundo competitivo de apostas online? Aqui estão os passos para garantir que meu próximo dia em Aprenda como fazer Betano Login: Iniciando sua jornada em apostas esportivas e cassino online! Betano seja seguro e educativo!

Sua primeira lembrança será a frase "betano login", pois é essencial entrar na conta. Encontre-se na tela de registro, selecione o time preferido – digite 'venados fc' para aproveitar um jogo que se aproximava e recebesse o bônus de boas-vindas.

### **Aprendendo da Experiência**

Eu me perguntei, "Por que a plataforma Betano é tão popular?" Minha curiosidade logo levou à pesquisa sobre como as pessoas estavam usando o serviço para aproveitar o fôlego e a adrenalina de apostar online.

### **O Processo do Login**

Mesmo após me registrar, eu continuava com medo de erros no processo subsequente: como posso garantir que estou fazendo tudo certo? E quando minha mãe perguntou sobre o meu novo hobby online, percebi a importância de compartilhar esse conhecimento.

Aprenda comigo e evite as folgas no aprendizado! Siga os passos abaixo para garantir que você esteja fazendo apostas seguras e regradas:

- 1. **Entre na Plataforma** Para começar, é essencial acessar sua Aprenda como fazer Betano Login: Iniciando sua jornada em apostas esportivas e cassino online! conta em Aprenda como fazer Betano Login: Iniciando sua jornada em apostas esportivas e cassino online! Betano através do link de login correto.
- 2. **Pesquise o Time Preferido** Você pode escolher um clube que gosta ou que esteja jogando no momento para ter uma experiência mais pessoal e emocionante.
- 3. **Utilize os Bônus de Boas-Vindas** Se você registrar agora, aproveite o bônus disponível e comece a aprender as regras da plataforma imediatamente.
- 4. **Conheça os Termos do Jogo** É essencial compreender como as apostas são feitas e quais são as taxas associadas para evitar perdas acidentais ou fraudes.
- 5. **Busque Ajuda Se Precisar** Se você tiver dúvidas durante o processo, não hesite em Aprenda como fazer Betano Login: Iniciando sua jornada em apostas esportivas e cassino online! pedir ajuda nas opções de suporte disponibilizadas na plataforma.

Pratique esses passos e aprenda como a plataforma Betano funciona para garantir que seu próximo dia de apostas online seja positivo e educativo! Ademais, compartilhe esse conhecimento

## **Expanda pontos de conhecimento**

**O que é Betano Sport Bets?**

Betano Sport Bets é uma plataforma de apostas esportivas online onde você pode aproveitar o melhor dos jogos de apostas esportivas. Basta se registrar e aproveitar o bônus de boas-vindas! **O que é o Casino Online do Betano?**

O Casino Online do Betano é uma seção do site onde é possível jogar uma variedade de jogos de casino online.

**Como fazer o Betano login?**

O processo de Betano login é bastante simples e permite ao apostador colocar seus palpites rapidamente. Basta seguir as instruções para entrar na conta. **O que é o Aplicativo Android e Site Mobile do Betano?**

O Aplicativo Android e Site Mobile do Betano permitem que os usuários façam suas apostas em Aprenda como fazer Betano Login: Iniciando sua jornada em apostas esportivas e cassino online! qualquer lugar e em Aprenda como fazer Betano Login: Iniciando sua jornada em apostas esportivas e cassino online! qualquer momento.

### **comentário do comentarista**

Por favor, não inclua informações sobre como fazer login em Aprenda como fazer Betano Login: Iniciando sua jornada em apostas esportivas e cassino online! qualquer site que requer senhas, pois compartilhar essa informação comprometeria a segurança de sua Aprenda como fazer Betano Login: Iniciando sua jornada em apostas esportivas e cassino online! conta. A explicação acima é apenas um guia para redefinir uma senha já existente no site Betano e não deve ser usada para fins maliciosos.

#### **Informações do documento:**

Autor: symphonyinn.com Assunto: Aprenda como fazer Betano Login: Iniciando sua jornada em apostas esportivas e cassino online!

Palavras-chave: **Aprenda como fazer Betano Login: Iniciando sua jornada em apostas esportivas e cassino online! # Jogar Roleta Online: Explore novas maneiras de ganhar:valor mínimo depósito betano**

Data de lançamento de: 2024-07-16

#### **Referências Bibliográficas:**

- 1. [app do blaze](/app-do-blaze-2024-07-16-id-6477.pdf)
- 2. <u>[vaidebob apostas esportivas](/vaidebob-apostas-esportivas-2024-07-16-id-48503.pdf)</u>
- 3. [apostar em todos os numeros da roleta](/apostar-em-todos-os-numeros-da-roleta-2024-07-16-id-4942.html)
- 4. [lista de casas de apostas com bonus](https://www.dimen.com.br/aid-category-noticias/post/lista-de-casas-de-apostas-com-bonus-2024-07-16-id-34327.pdf)